# **SRP TcpClient CONNECT**

Connects to a remote listening socket.

## **Syntax**

```
Result = SRP_TcpClient(Object, "CONNECT", Address, Port)
```
#### Returns

Returns 1 if connection was successfully made, 0 otherwise.

### **Parameters**

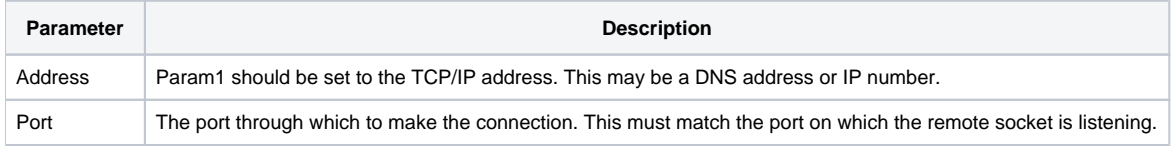

#### Remarks

The CONNECT service is the first thing you call to make the connection. The Object parameter is an output parameter and will be set to the new connection's handle if it succeeds. Thereafter, you will pass that handle to other services to send data and close the socket.

### Example

```
// Connect to a local socket and then close 
TcpClientHandle = 0 
If SRP_TcpClient(TcpClientHandle, "CONNECT", "127.0.0.1", "7777") then 
    SRP_TcpClient(TcpClientHandle, "CLOSE") 
end
```